# **Table** des matières

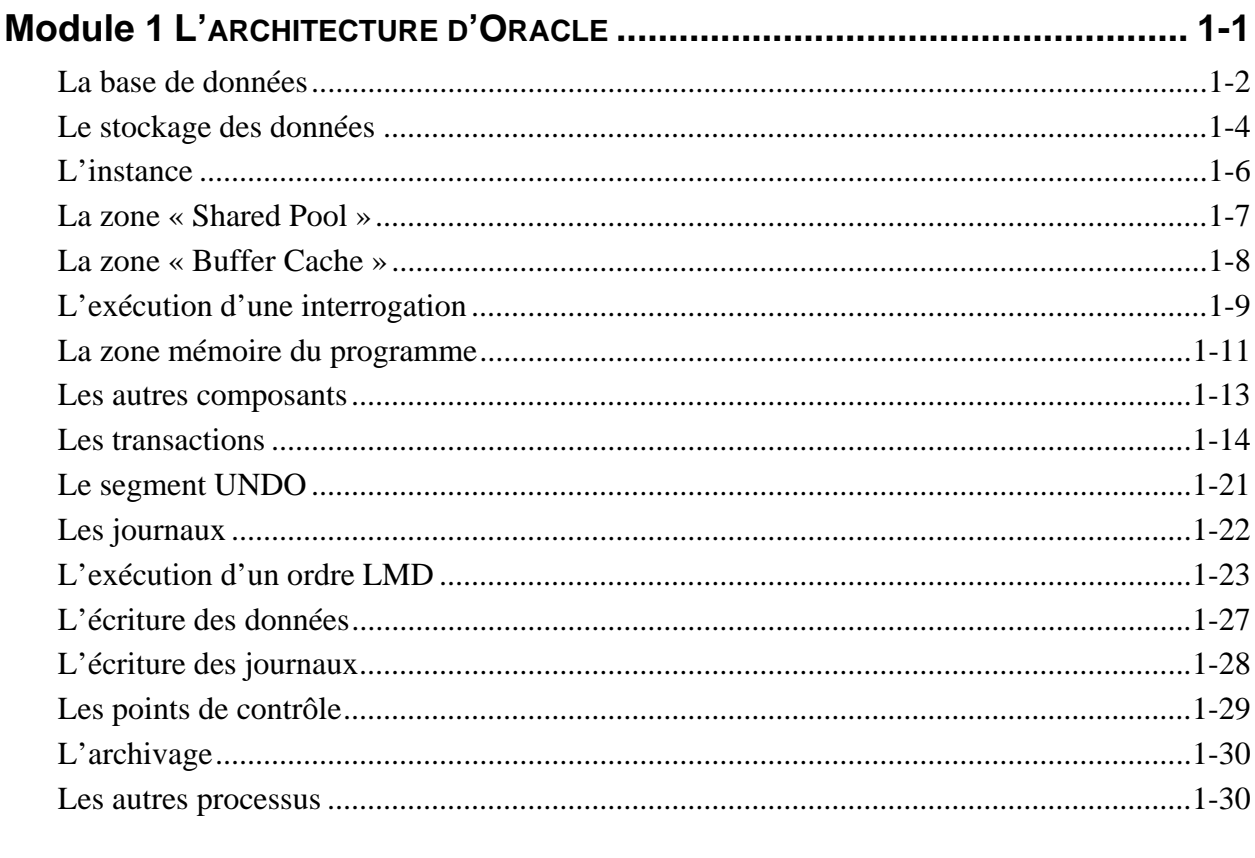

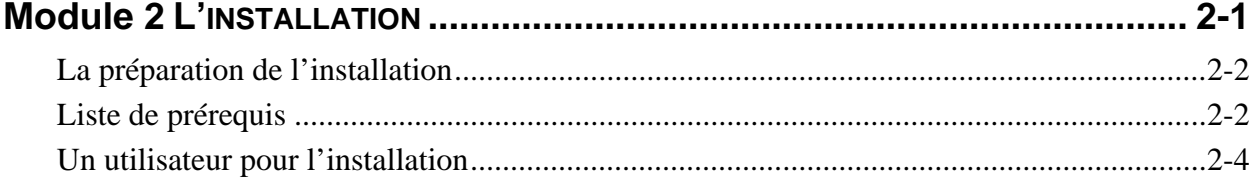

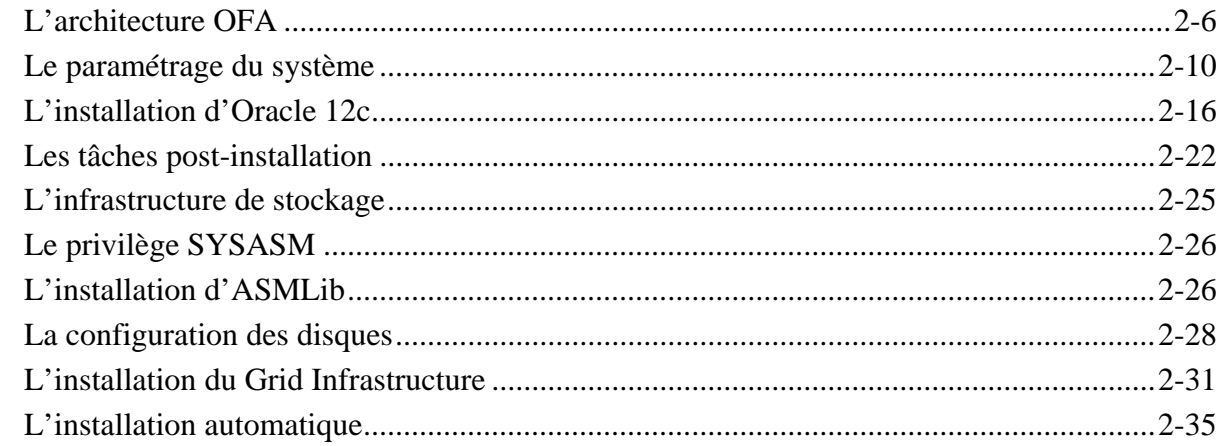

#### 

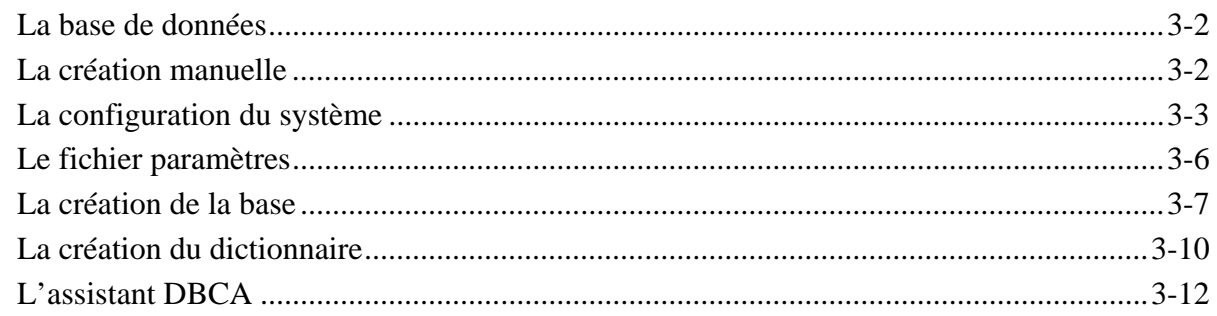

## 

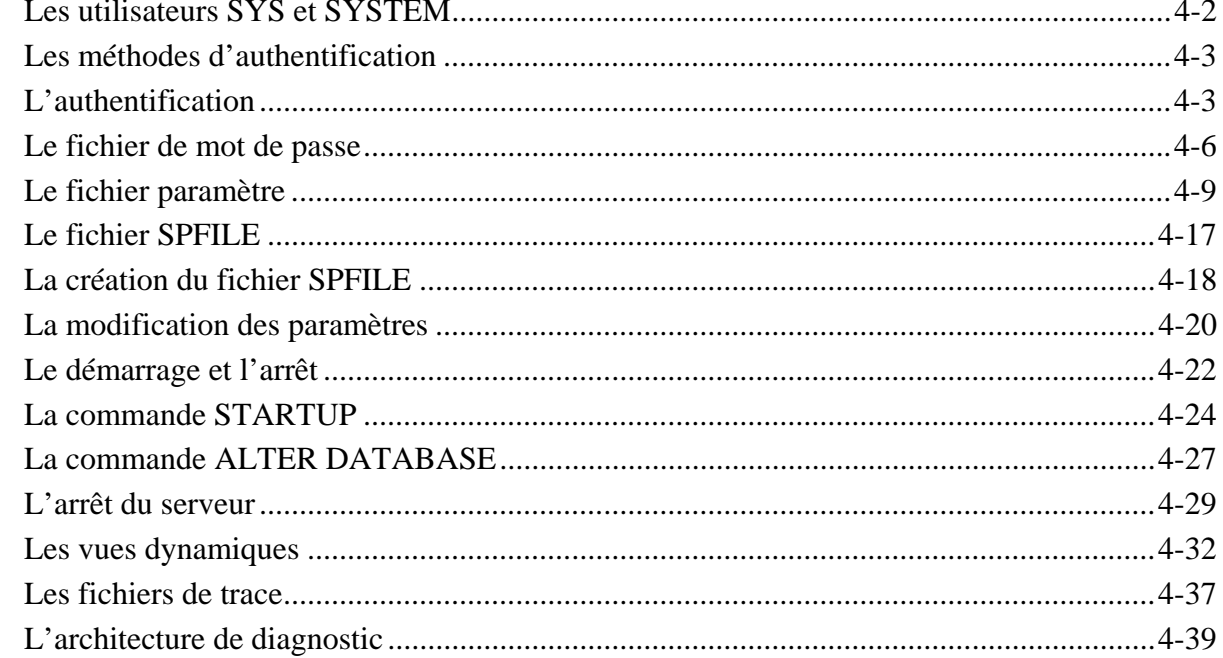

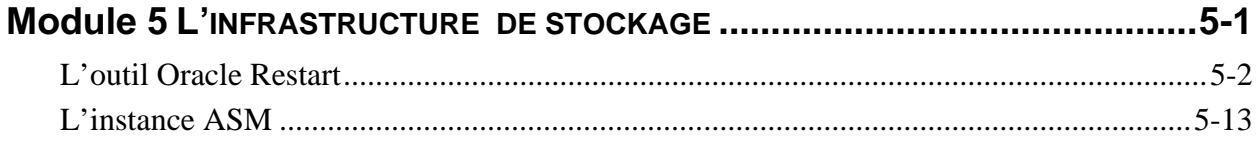

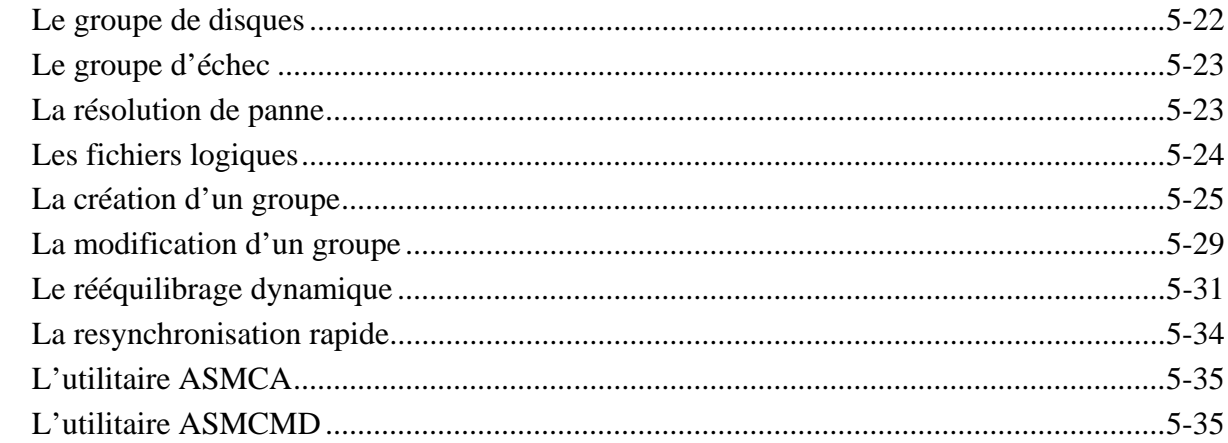

#### 

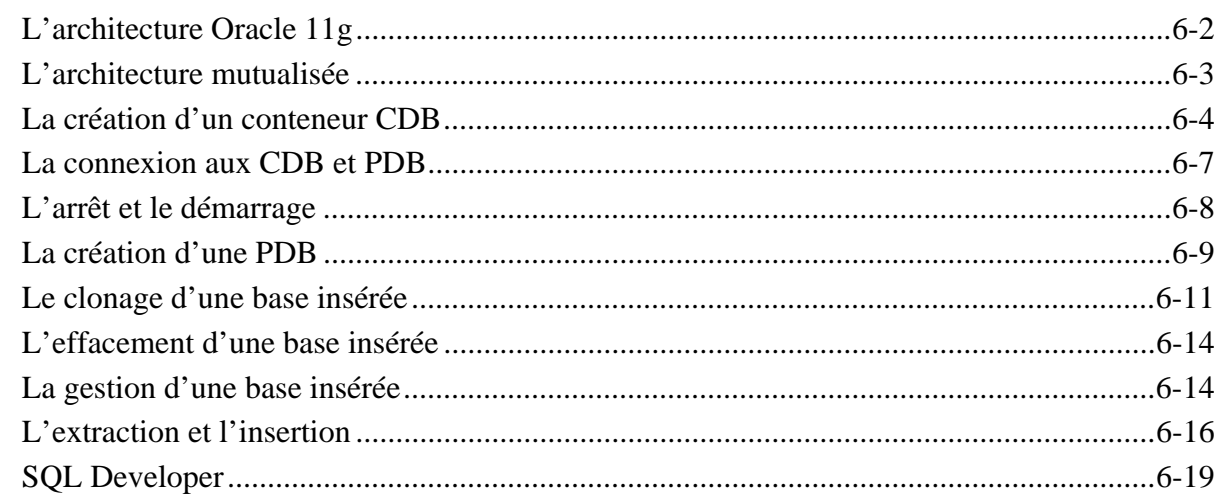

## 

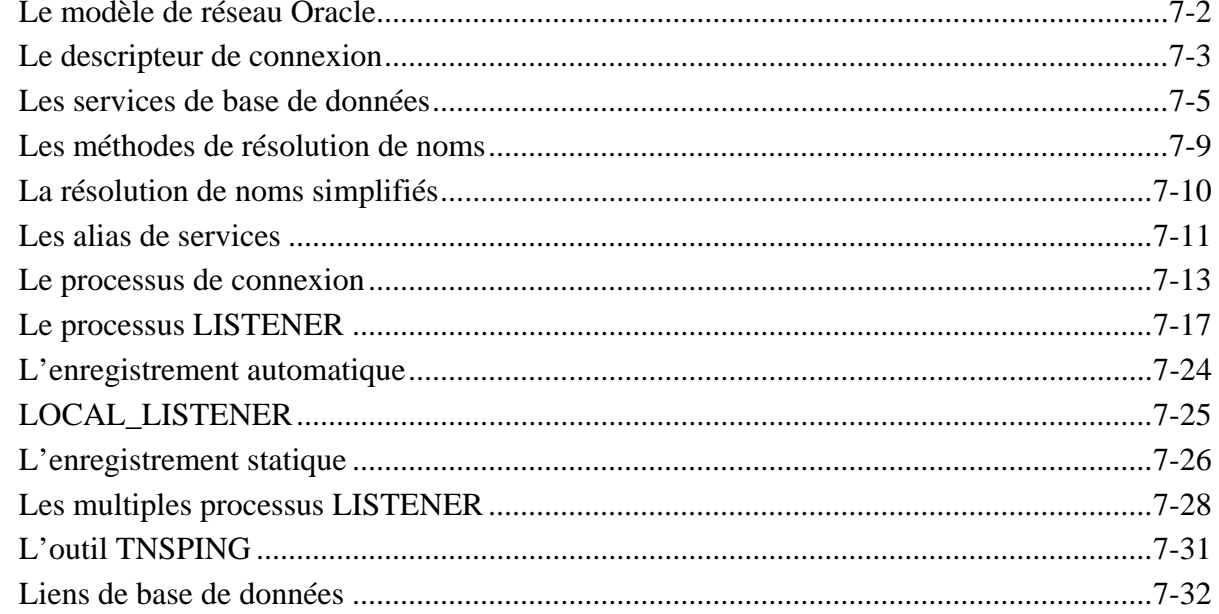

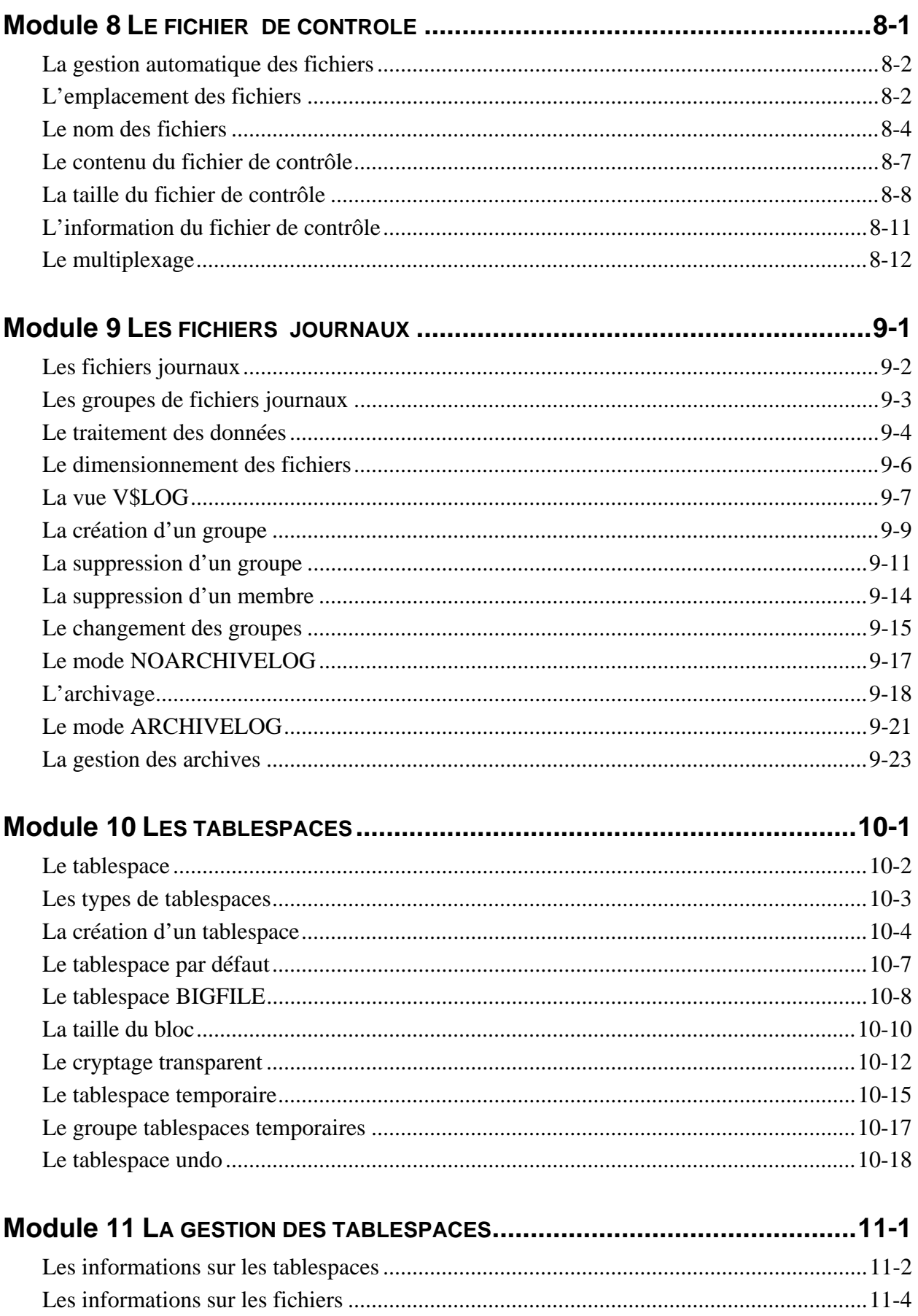

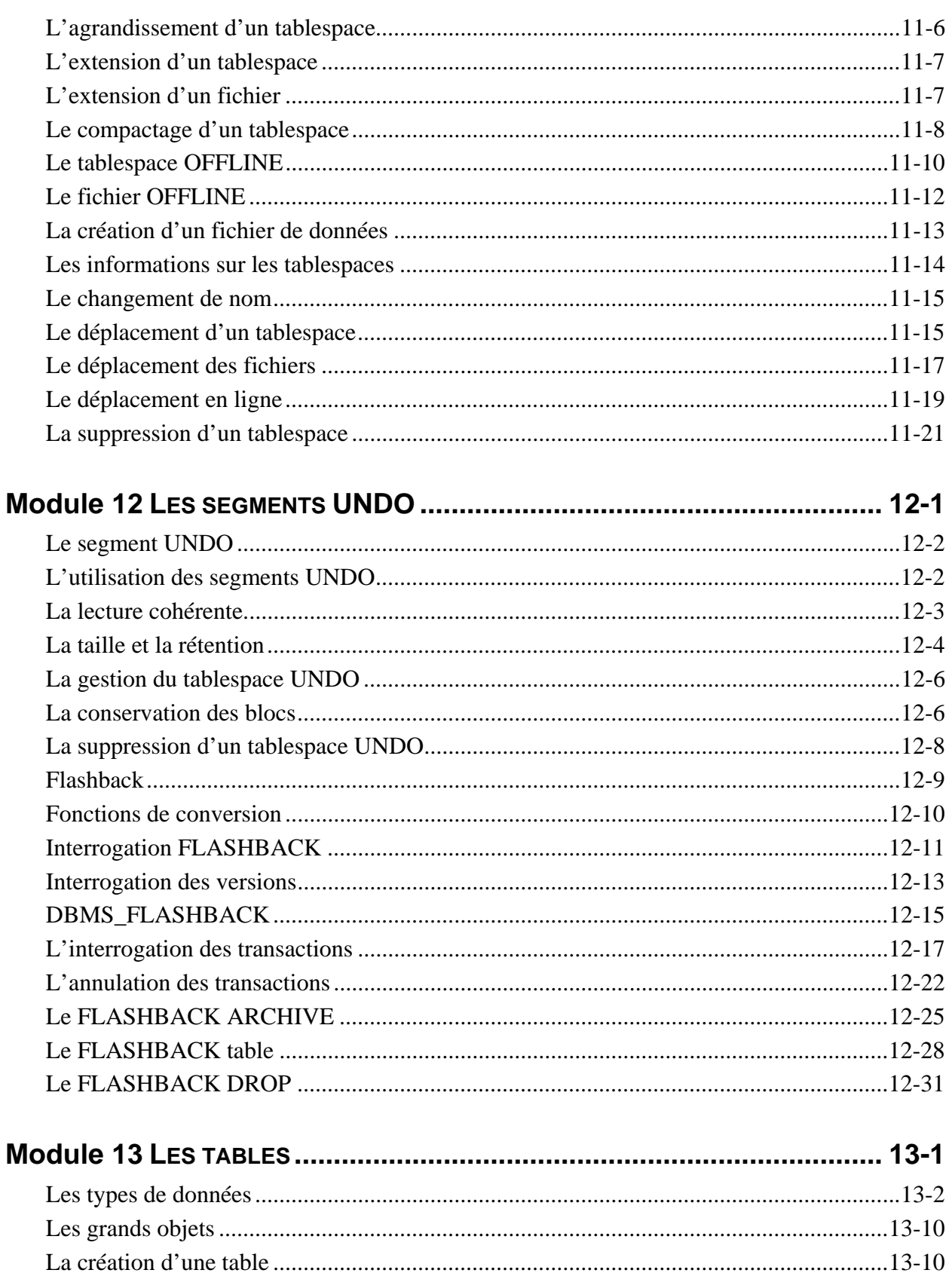

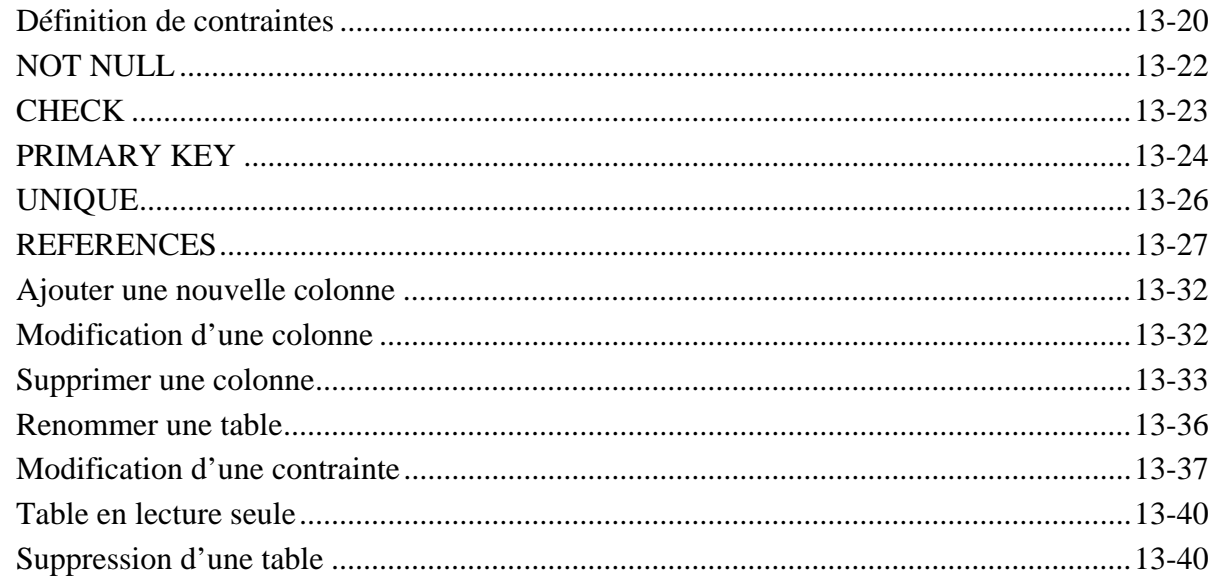

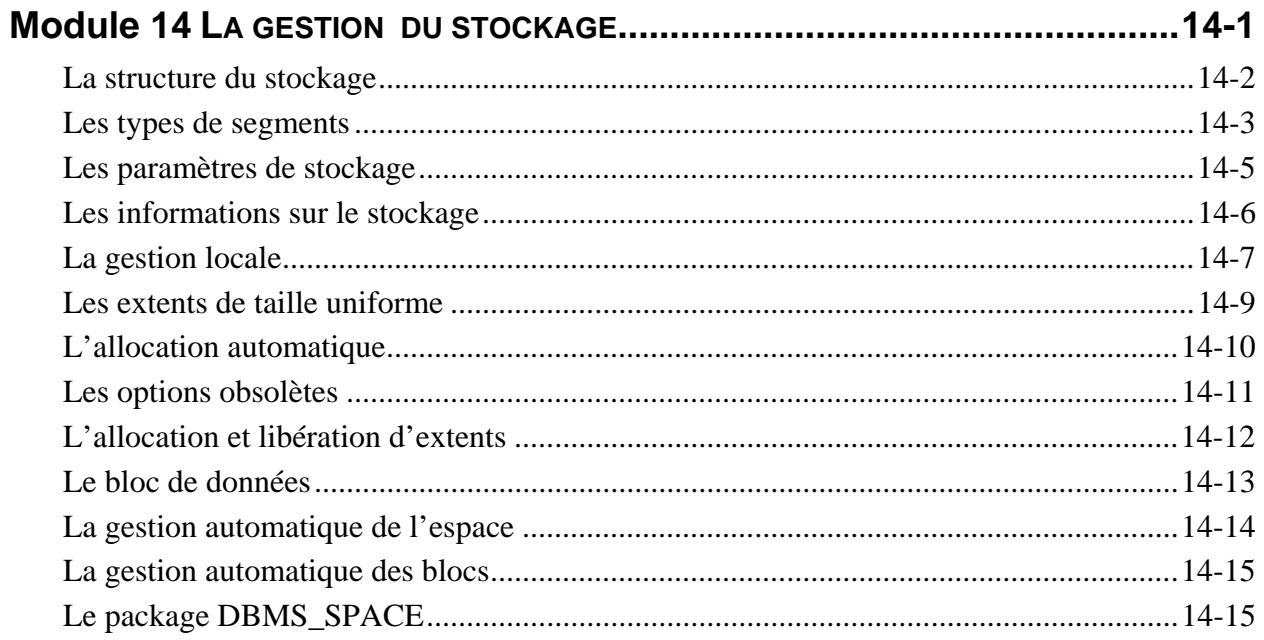

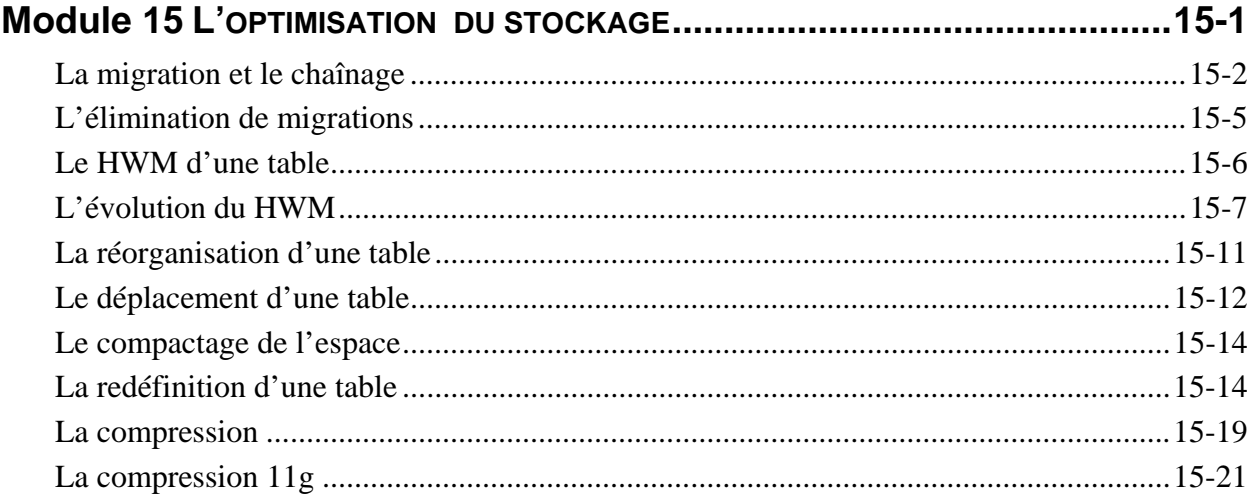

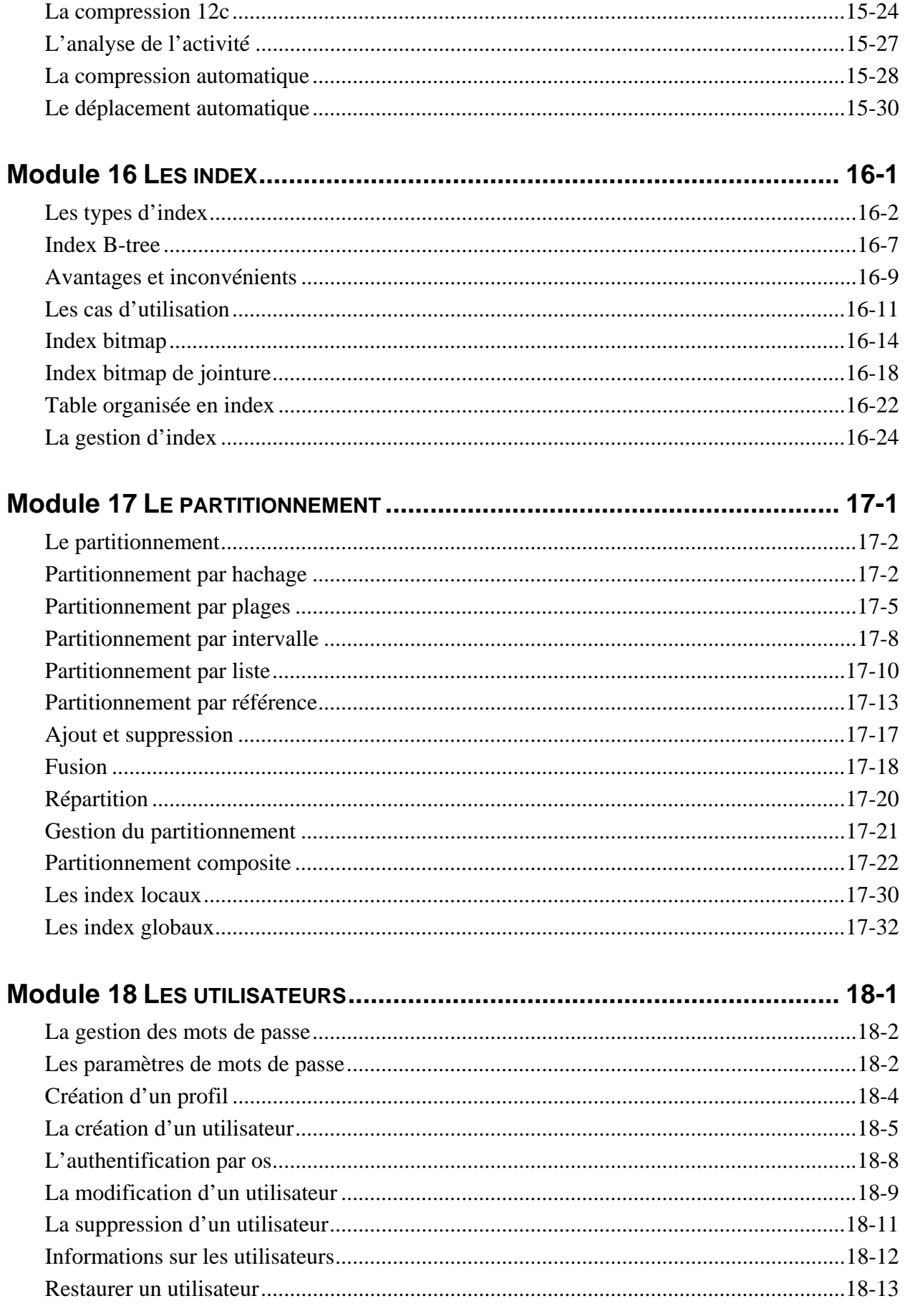

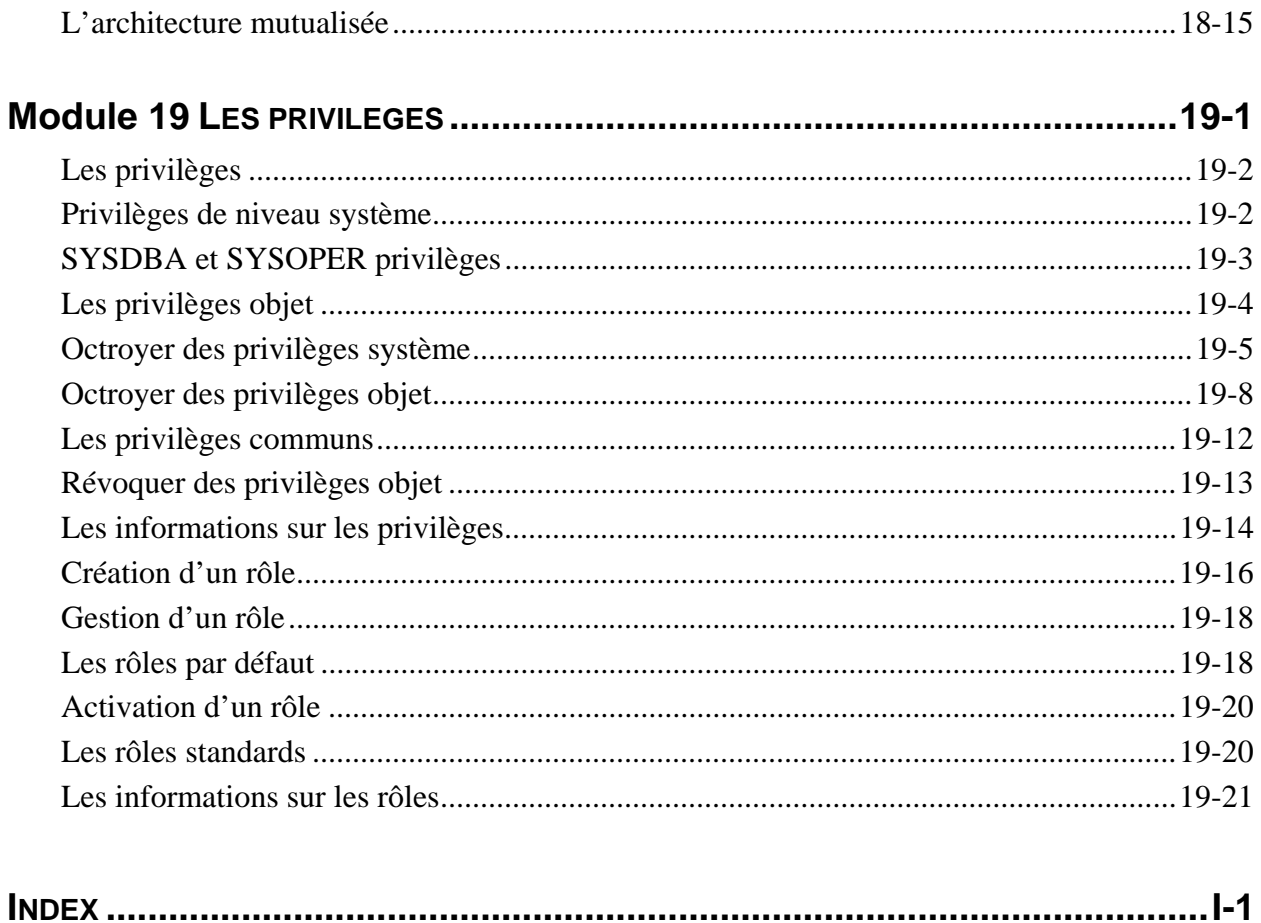